Тверской государственный университет Юридический факультет Документ подписан простой электронной подписью Информация о владельце: ФИО: Смирнов Сергей Николаевич Должность: врио ректора Дата подписания: 09.10.2023 15:21:54 Уникальный программный ключ: 69e375c64f7e975d4e8830e7b4fcc2ad1bf35f08

Утверждаю: Руководитель ООП: Ю.А. Дронова  $cma$  2020  $r$ . **CYJILTE** университет

# Рабочая программа дисциплины (с аннотацией) **ПРАВОВОЕ РЕГУЛИРОВАНИЕ РЕКЛАМЫ**

# Направление подготовки: 40.03.01 ЮРИСПРУДЕНЦИЯ

# Профиль подготовки:

# ПРАВОПОЛЬЗОВАНИЕ И ПРАВОПРИМЕНЕНИЕ

Для студентов 3 курса очной формы обучения

Составитель: \_\_\_\_\_\_\_\_\_\_\_\_\_\_ *Фомин В.М.*

Тверь, 2020

# **І. АННОТАЦИЯ**

1. Наименование дисциплины в соответствии с учебным планом: Правовое регулирование рекламы

#### 2. Цель и задачи дисциплины

Целью освоения дисциплины является: формирование у студентов знаний о концепциях, методах и формах правового регулирования рекламной деятельности как неотъемлемой составляющей регулирования конкурентных отношений и защиты экономических прав потребителей.

Задачами освоения дисциплины являются:

- обобщение концептуальных теоретических подходов к правовому регулированию рекламной деятельности как составляющей регулирования экономики в целом;

- характеристика взаимосвязи и взаимозависимость саморегулирования и государственного регулирования экономики;

- анализ опыта саморегулирования и государственного регулирования рекламной деятельности за рубежом, взаимосвязи этих двух подходов на основе международного опыта;

- практический анализ положений, регулирующих рекламную деятельность в регионе и в России в целом, их влияние на конкурентные отношения и защиту прав потребителей.

#### 3. Место дисциплины в структуре ООП бакалавриата

Данный курс является междисциплинарным и связан со следующими дисциплинами: теория государства и права; гражданское право и гражданское процессуальное право.

В свою очередь сведения курса «Правовое регулирование рекламы» используются рядом других юридических и специальных дисциплин.

4. Объём дисциплины для студентов очной формы обучения составляет 2 зачётные единицы, 72 академических часа, в том числе контактная работа: практические занятия - 32 часа, самостоятельная работа: 40 часов.

5. Перечень планируемых результатов обучения по дисциплине (или модулю), соотнесенных с планируемыми результатами освоения образовательной программы

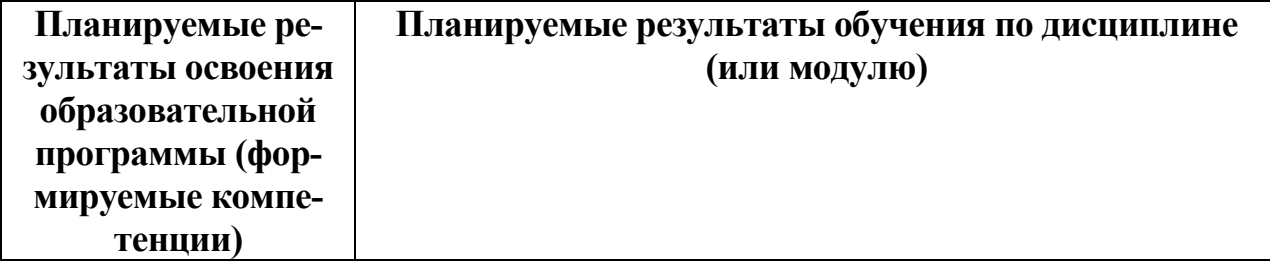

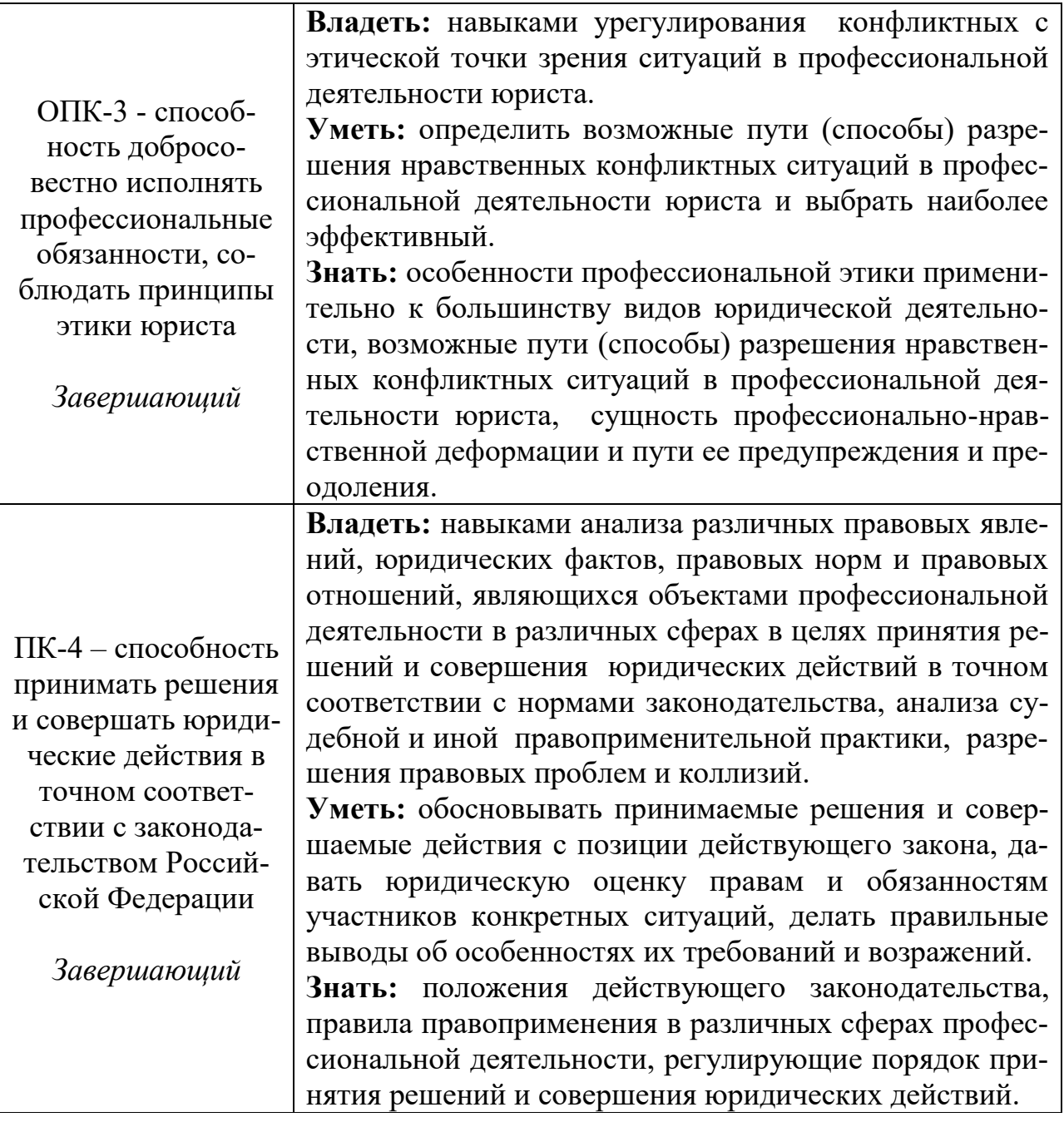

# 6. Форма промежуточной аттестации - зачет.

# 7. Язык преподавания - русский.

# **II. СОДЕРЖАНИЕ ДИСЦИПЛИНЫ, СТРУКТУРИРОВАННОЕ ПО ТЕМАМ (РАЗДЕЛАМ) С УКАЗАНИЕМ ОТВЕДЕННОГО НА НИХ КОЛИЧЕСТВА АКАДЕМИЧЕСКИХ ЧАСОВ И ВИДОВ УЧЕБНЫХ ЗАНЯТИЙ**

# **1. Для студентов очной формы обучения**

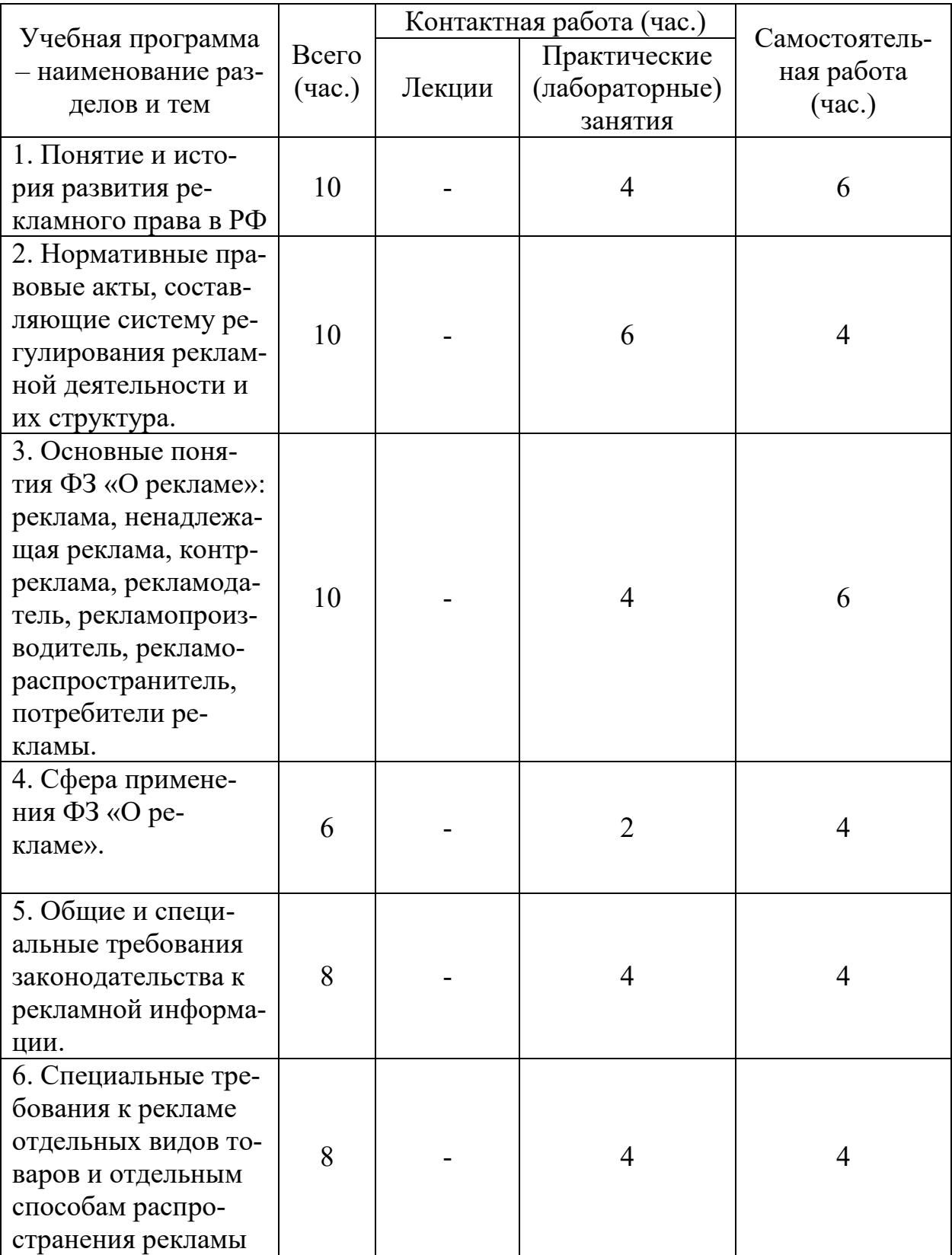

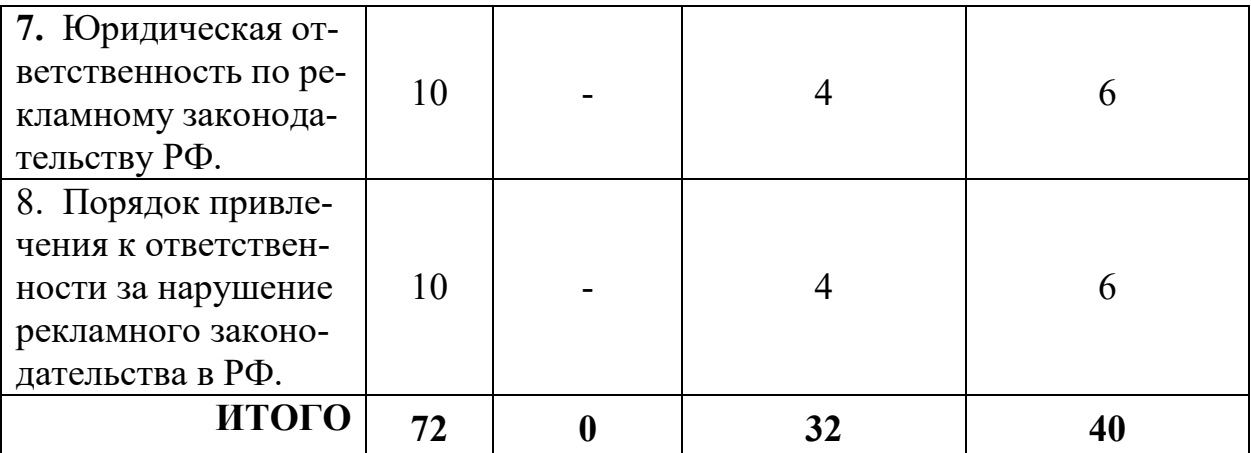

## **III. ПЕРЕЧЕНЬ УЧЕБНО-МЕТОДИЧЕСКОГО ОБЕСПЕЧЕНИЯ ДЛЯ САМОСТОЯТЕЛЬНОЙ РАБОТЫ ОБУЧАЮЩИХСЯ ПО ДИСЦИПЛИНЕ**

1. Примерная тематика электронных презентаций студентов и основные требования к таким работам.

2. Методические рекомендации по работе с нормативно-правовыми актами

3. Методические рекомендации по организации самостоятельной работы студентов.

4. Вопросы для подготовки к промежуточной аттестации.

# **IV. ФОНД ОЦЕНОЧНЫХ СРЕДСТВ ДЛЯ ПРОВЕДЕНИЯ ПРОМЕЖУТОЧНОЙ АТТЕСТАЦИИ ОБУЧАЮЩИХСЯ ПО ДИСЦИПЛИНЕ**

**Типовые контрольные задания для проверки уровня сформированности компетенции**

**1. Типовые контрольные задания для проверки уровня сформированности компетенции 1 –** ОПК-3 - способность добросовестно исполнять профессиональные обязанности, соблюдать принципы этики юриста

Дисциплина «Правовое регулирование рекламы» находится на завершаю*щем этапе формирования компетенции ОПК-3.* 

1) Типовые задания для оценивания результатов сформированности компетенции на уровне «Знать»:

– Дать письменный ответ на вопрос

Значение постановлений Верховного суда РФ в применении законодательства РФ о рекламной деятельности.

## **Критерии оценивания письменного ответа**

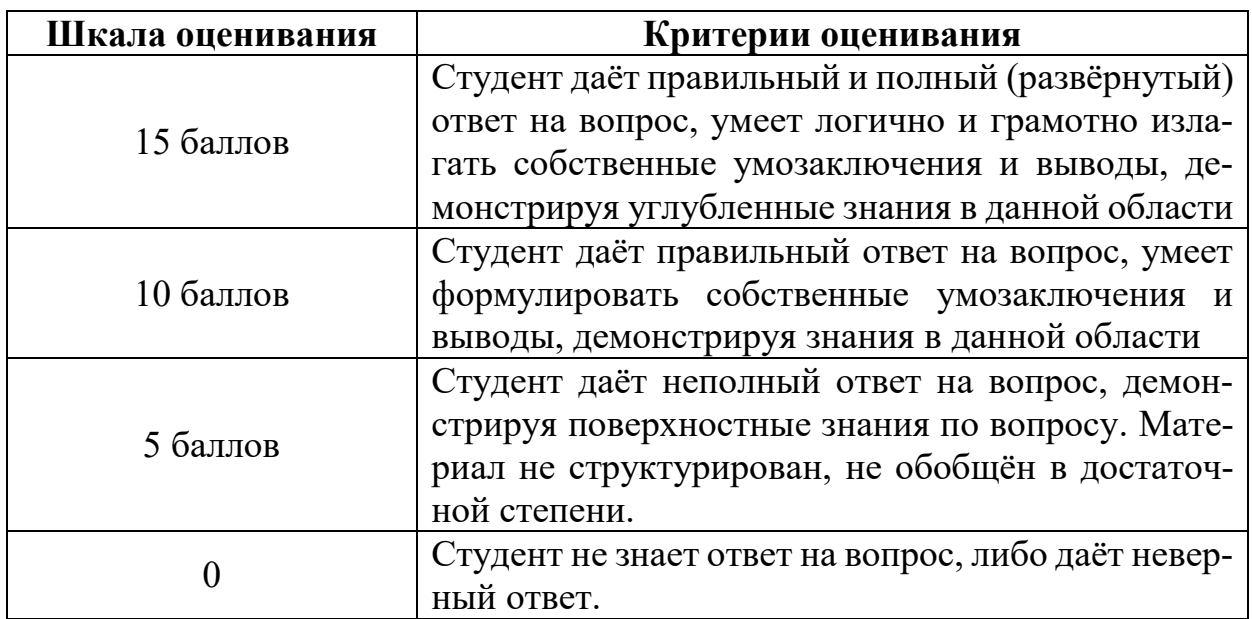

2) Типовые задания для оценивания результатов сформированности компетенции на уровне «Уметь», «Владеть»:

## – Решение задачи

Иванов нарушил требования к установке и эксплуатации рекламной конструкции. Установил и эксплуатировал рекламную конструкцию без предусмотренного законодательством разрешения на ее установку и эксплуатацию в д. Князево Медновский р-он Тверской области без разрешения собственника земельногоучастка и осуществлял его эксплуатацию. Состав какого правонарушения образуют действия Иванова?

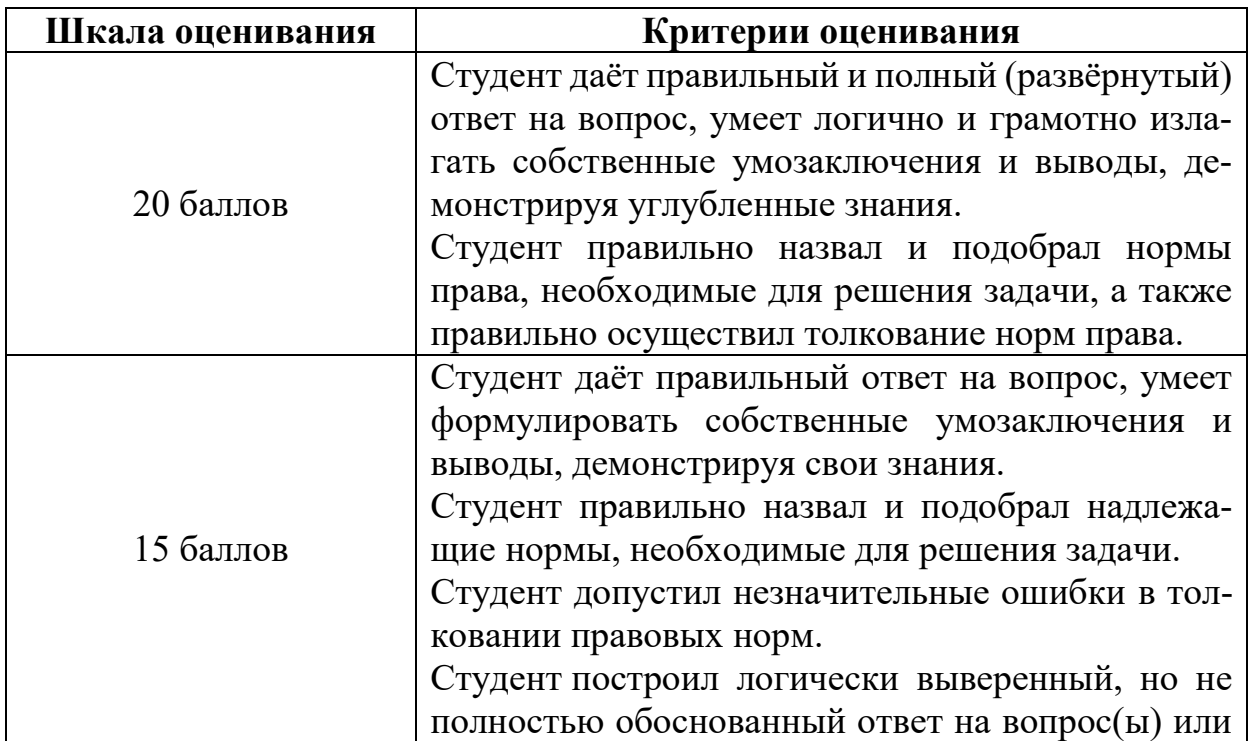

**Критерии оценивания решения задач**

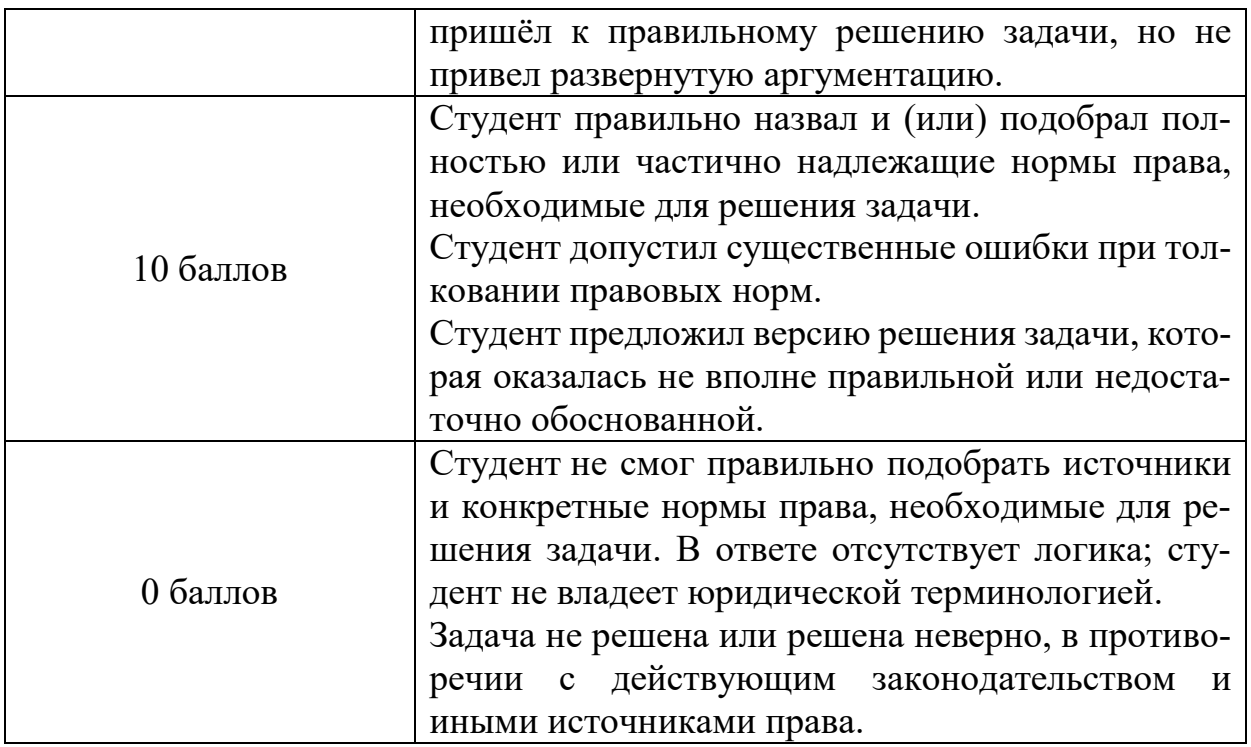

2. Типовые контрольные задания для проверки уровня сформированности компетенции 2 - ПК-4 - способность принимать решения и совершать юридические действия в точном соответствии с законодательством Российской Федерации

Дисциплина «Правовое регулирование рекламы» находится на завершающем этапе формирования компетенции ПК-4.

1) Типовые задания для оценивания результатов сформированности компетенции на уровне «Знать»:

- Дать письменный ответ на вопрос

Особенности юридической ответственности за правонарушения в сфере рекламы.

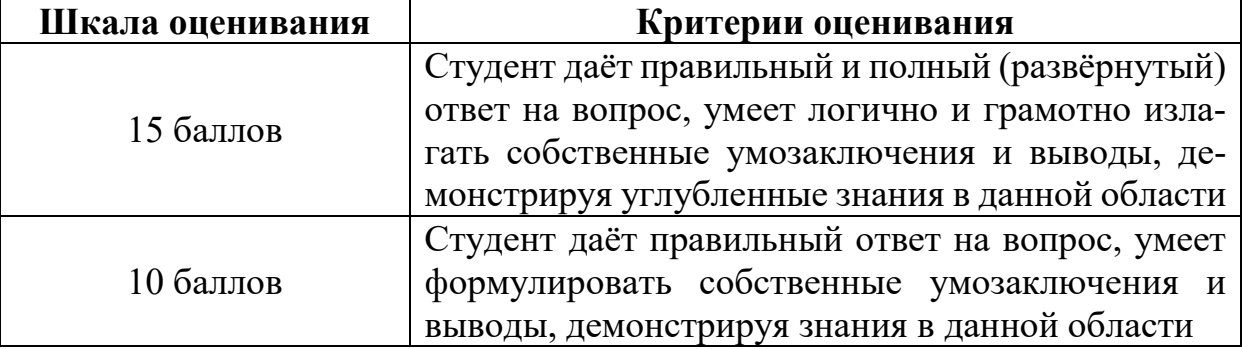

#### Критерии оценивания письменного ответа

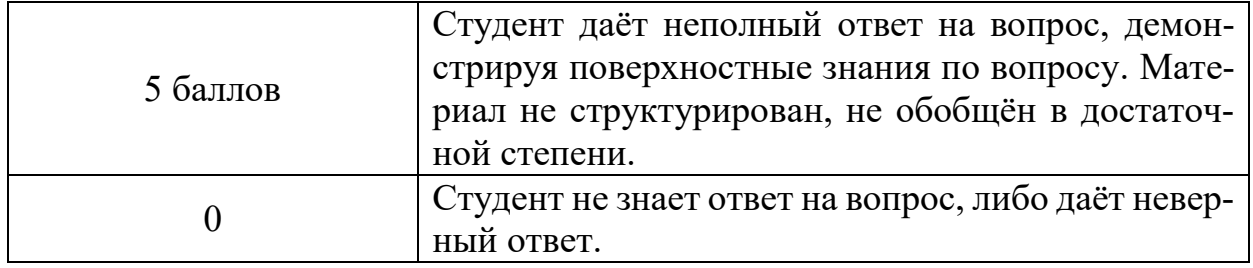

2) Типовые задания для оценивания результатов сформированности компетенции на уровне «Уметь», «Владеть»:

#### – Решение задачи

Управлением управления антимонопольной службы по Тверской области в рамках осуществления государственного надзора за соблюдением законодательства рекламе на подведомственной территории на телеканале «Рен ТВ» в июне 2017 года во время эфира рекламного блока отслежено распространение рекламы банковского продукта (вклада «Золотое руно»), реализуемого Банком с указанием одного из существенных условий договора рекламируемого вклада, а именно процентной ставки 15.15% годовых.

Изучив рекламный ролик Банка административный орган пришел к заключению о том, что существенные условия оказания банковской услуги на рассматриваемой рекламе (ролике) размещены мелким шрифтом и не поддаются ни прочтению, ни восприятию в качестве информации в течение того периода времени на которое рекламодателем выделено время в ролике для его восприятия, в связи с чем потребитель лишен возможности получения такой информации, что не может расцениваться как наличие данной информации. Есть ли в рекламном ролике Банка размещенном на телеканале признаками нарушения Федерального закона «О рекламе».

| Шкала оценивания | Критерии оценивания                             |
|------------------|-------------------------------------------------|
| 20 баллов        | Студент даёт правильный и полный (развёрнутый)  |
|                  | ответ на вопрос, умеет логично и грамотно изла- |
|                  | гать собственные умозаключения и выводы, де-    |
|                  | монстрируя углубленные знания.                  |
|                  | Студент правильно назвал и подобрал нормы       |
|                  | права, необходимые для решения задачи, а также  |
|                  | правильно осуществил толкование норм права.     |
| 15 баллов        | Студент даёт правильный ответ на вопрос, умеет  |
|                  | формулировать собственные умозаключения и       |
|                  | выводы, демонстрируя свои знания.               |
|                  | Студент правильно назвал и подобрал надлежа-    |
|                  | щие нормы, необходимые для решения задачи.      |

**Критерии оценивания решения задач**

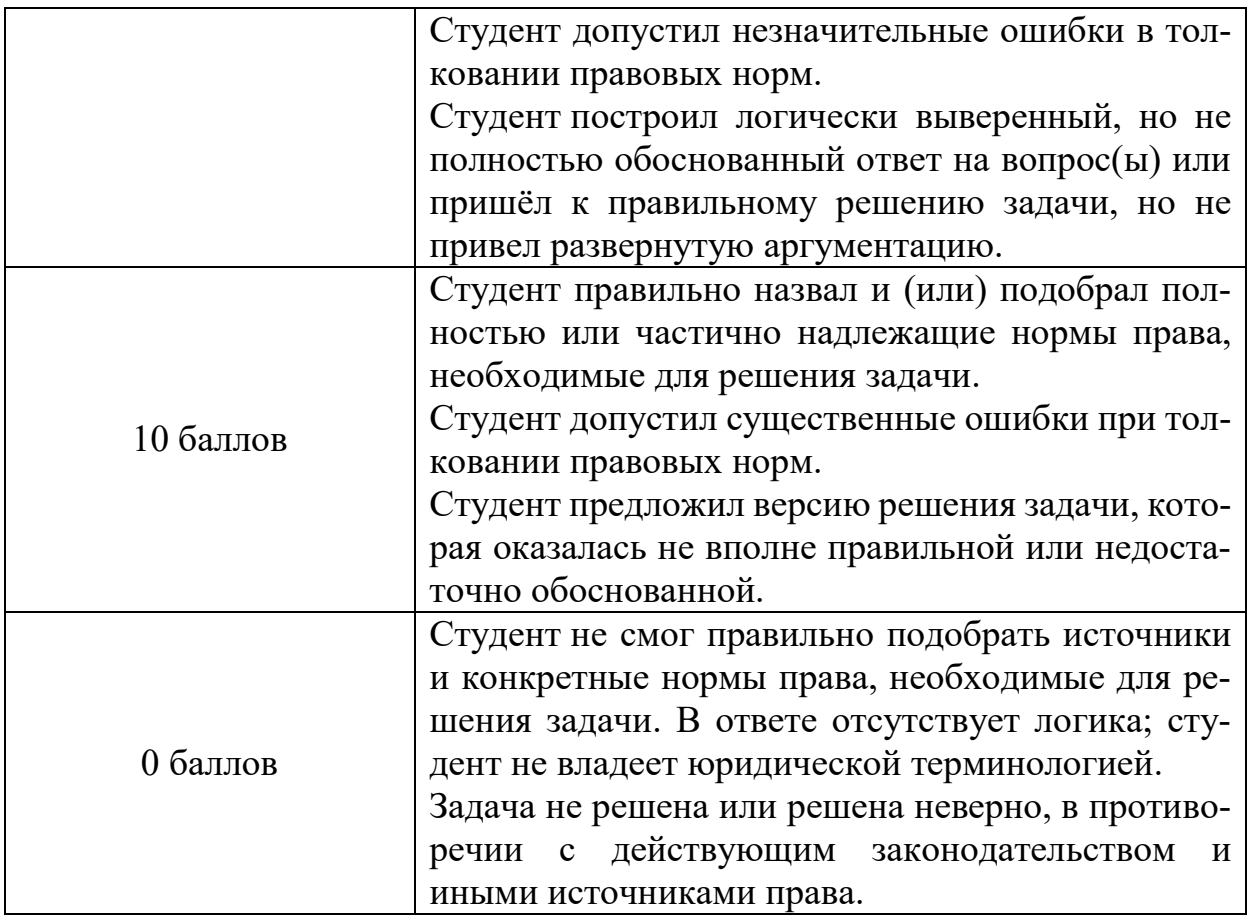

# **V. ПЕРЕЧЕНЬ ОСНОВНОЙ И ДОПОЛНИТЕЛЬНОЙ УЧЕБНОЙ ЛИТЕРАТУРЫ, НЕОБХОДИМОЙ ДЛЯ ОСВОЕНИЯ ДИСЦИПЛИНЫ**

## **а) Основная литература:**

1. Дударова Б. О. Правовое регулирование рекламной деятельности [Электронный ресурс] : курс лекций / Б. О. Дударова, С. А. Пузыревский. – М. : Норма, 2014. – 256 c. – Режим доступа: [http://znanium.com/catalog.php?bookinfo=469894.](http://znanium.com/catalog.php?bookinfo=469894)

2. Правовое регулирование рекламной деятельности [Электронный ресурс] : учеб. пособие / Н. Д. Эриашвили [и др.]. – М. : Юнити-Дана, 2015. – 240 с. – Режим доступа: [http://biblioclub.ru/index.php?page=book&id=116651.](http://biblioclub.ru/index.php?page=book_red&id=116651)

3. Правовое регулирование рекламной деятельности: учеб. пособие для студентов вузов, обучающихся по специальности «Юриспруденция» / Н.Д. Эриашвили [и др.] — М. : ЮНИТИ-ДАНА: Закон и право, 2017. — 240 с. - ISBN 978- 5-238-01546-0. - Текст : электронный. - URL: https://new.znanium.com/catalog/product/1028543 (дата обращения: 14.02.2020)

#### **б) дополнительная литература:**

1. Антипов К. В. Основы рекламы [Электронный ресурс] : учебник / К. В. Антипов. – 3-е изд. – М. : Издательско-торговая корпорация «Дашков и  $K^{\circ}$ », 2017. – 326 с. – Режим доступа: [http://biblioclub.ru/index.php?page=book&id=454031.](http://biblioclub.ru/index.php?page=book&id=454031)

2. Антипов, К. В. Основы рекламы : учебник / К. В. Антипов. - 3-е изд. - Москва : Дашков и К, 2018. - 328 с. - ISBN 978-5-394-02394-1. - Текст : электронный. - URL: https://new.znanium.com/catalog/product/415267 (дата обращения: 14.02.2020)

3. Панкратов, Ф.Г. Основы рекламы : учебник / Ф.Г. Панкратов, Ю.К. Баженов, В.Г. Шахурин. – 14-е изд., перераб. и доп. – Москва : Дашков и К°, 2017. – 538 с. : ил. – Режим доступа: по подписке. – URL:<http://biblioclub.ru/index.php?page=book&id=454093>(дата обращения: 14.02.2020). – Библиогр. в кн. – ISBN 978-5-394-01804-6. – Текст : электронный.

4. Гришаев С.П. Реклама: правовое регулирование. М.: Редакция "Российской газеты", 2015. Вып. 10. 172 с.

5. Шарков, Ф.И. Интегрированные коммуникации: правовое регулирование в рекламе, связях с общественностью и журналистике : учебное пособие / Ф.И. Шарков. — 3-е изд. — Москва : Дашков и К, 2016. — 336 с. — ISBN 978-5- 394-00783-5. — Текст : электронный // Лань : электронно-библиотечная система. — URL: https://e.lanbook.com/book/93373 (дата обращения: 14.02.2020). — Режим доступа: для авториз. пользователей.

6. Гришаев С.П. Особенности правового регулирования социальной рекламы // СПС КонсультантПлюс. 2015.

7. Данилина И.В. Антимонопольное регулирование рекламы на телеканалах: проблемы законодательства // Законы России: опыт, анализ, практика. 2016. N 6. С. 100 - 103.

8. Ермакова И.В. Реклама, содержащая сравнение рекламируемого товара с товарами конкурентов: правовое регулирование в РФ // Юрист. 2015. N 6. С. 9 - 14.

9. Елканова Д.И. Рекламная деятельность как объект административноправового регулирования // Административное право и процесс. 2015. N 8. С. 61 - 63.

10. Кирилин А.В., Сарнаков И.В. Правовое регулирование рекламы и вопросы ее классификации // Реклама и право. 2014. N 2. С. 53 - 61.

11. Кирилловых А.А. Правовое регулирование рекламы с позиции судебной практики: отдельные аспекты правоприменения // Вестник арбитражной практики. 2013. N 1. С. 18 - 24.

12. Марочкина С. С. Введение в специальность: реклама [Электронный ресурс] : учеб. пособие / С. С. Марочкина, Л. М. Дмитриева, Е. В. Азарова. – М. : Юнити-Дана, 2015. – 239 с. – (Азбука рекламы). – Режим доступа: [http://biblioclub.ru/index.php?page=book&id=114757.](http://biblioclub.ru/index.php?page=book&id=114757)

13. Панкратов Ф. Г. Основы рекламы [Электронный ресурс] : учебник / Ф. Г. Панкратов, Ю. К. Баженов, В. Г. Шахурин. – 14-е изд., перераб. и доп. – М. : Издательско-торговая корпорация «Дашков и  $K^{\circ}$ », 2017. – 538 с. – Режим доступа: [http://biblioclub.ru/index.php?page=book&id=454093.](http://biblioclub.ru/index.php?page=book&id=454093)

14. Петрова С.Д. Проблемы квалификации и разграничения недобросовестной конкуренции и ненадлежащей рекламы финансовых услуг // Конкурентное право. 2017. N 1. С. 36 - 41.

## **VI. ПЕРЕЧЕНЬ РЕСУРСОВ ИНФОРМАЦИОННО-**ТЕЛЕКОММУНИКАЦИОННОЙ СЕТИ «ИНТЕРНЕТ», НЕОБХОДИМЫХ ДЛЯ ОСВОЕНИЯ ДИСЦИПЛИНЫ

а) Лицензионное программное обеспечение Kaspersky Endpoint Security 10 для Windows – акт на передачу прав ПК545 от 16.12.2022 СПС ГАРАНТ аэро - договор  $N_2$ 5/2018 от 31.01.2018 СПС КонсультантПлюс: версия Проф. - договор № 2018С8702

б) Свободно распространяемое программное обеспечение Google Chrome Яндекс Браузер Многофункциональный редактор ONLYOFFICE OC Linux Ubuntu Notepad<sup>++</sup> OpenOffice paint.net WinDiView Многофункциональный редактор ONLYOFFICE

## Современные профессиональные базы данных и информационные справочные системы

Справочная правовая система «Консультант Плюс» http://www.garant.ru/ Справочная правовая система «ГАРАНТ» http://www.consultant.ru/

1. Электронные ресурсы на сайте научной библиотеки ТвГУ http://library.tversu.ru;

2. Электронно-библиотечная система «IQlib» http://dlib.ru;

3. Научная электронная библиотека eLIBRARU.RU http://www.elibraru.ru;

4. Электронно-библиотечная система «ИНФРА-М» http://www.znanium.com;

5. Интернет-библиотека русскоязычных СМИ http://www.public.ru;

6. База данных ПОЛПРЕД http://www.polpred.com;

7. ЮристЛиб. Электронная юридическая библиотека http://www.juristlib.ru;

8. Все о праве: компас в мире юриспруденции http://www.allpravo.ru/li- $\text{brarv}$ :

9. Библиотека юридической литературы http://pravo.eup.ru/;

 $\langle C \Pi A P K \rangle$ 10. Юридическая библиотека научная излательства http://www.lawlibrary.ru/poisk.php

# **VII. МЕТОДИЧЕСКИЕ УКАЗАНИЯ ДЛЯ ОБУЧАЮЩИХСЯ** ПО ОСВОЕНИЮ ДИСЦИПЛИНЫ

## **1. Примерная тематика электронных презентаций студентов и основные требования к таким работам.**

1. Особенности правового регулирования рекламной деятельности в зарубежных странах.

2. Функции рекламы.

3. Особенности регламентации социальной рекламы.

4. Запрещенные виды рекламы, в том числе недобросовестная реклама, недостоверная реклама, неэтичная реклама.

5. Требования по защите несовершеннолетних при распространении рекламы.

6. Примеры нарушения общих требований к рекламе.

7. Особенности отдельных способов распространения рекламы.

8. Особенности рекламы отдельных видов товаров.

9. Примеры нарушения требований к рекламе отдельных видов товаров и отдельным способам распространения рекламы.

10. Профилактика правонарушений рекламного права.

Тема мультимедийной презентации выбирается студентом самостоятельно по согласованию с преподавателем. Мультимедийные презентации используются в целях наглядной демонстрации дополнительных материалов к устному сообщению и не должны содержать весь основной текст, с которым выступает докладчик. В презентации могут быть отражены: основные тезисы выступления, цифры и названия, которые трудно воспринимаются аудиторией «на слух», графики, схемы, таблицы, формулы, а также видеозаписи и др.

Создание мультимедийной презентации, как правило, состоит из трех этапов:

I. Планирование презентации – это многошаговая процедура, включающая определение целей, изучение аудитории, формирование структуры и логики подачи материала. Планирование презентации включает в себя: определение целей; сбор информации об аудитории; определение основной идеи презентации; подбор дополнительной информации; планирование выступления; создание структуры презентации; проверка логики подачи материала.

II. Разработка презентации – методологические особенности подготовки слайдов презентации, включая вертикальную и горизонтальную логику, содержание и соотношение текстовой и графической информации.

III. Репетиция презентации – это проверка и отладка созданной презентации.

Объем презентации должен быть не меньше 10 слайдов. Первый слайд – это титульный лист, на котором должны быть представлены: название темы выступления; фамилия, имя, отчество автора. Допускается размещение фотографии или рисунка, отражающего тему исследования.

Дизайн-эргономические требования к презентации: сочетаемость цветов, ограниченное количество объектов на слайде, цвет текста, наглядность и «читаемость».

В оформлении презентаций выделяют две важных составляющих: оформление слайдов и представление информации на них. Прежде всего, презентация должна быть выполнена в едином стиле. На одном слайде рекомендуется размещение не более 3 цветов. При этом цвет текста должен сочетаться с цветом фона и позволять читателям ознакомиться с представляемым материалом. Использование различных анимационных эффектов не приветствуется, поскольку они отвлекают внимание аудитории от содержания информации на слайде.

Правила представления информации в мультимедийных презентациях следующие: использование коротких слов и предложений; использование заголовков для привлечения внимания аудитории; горизонтальное расположение информации; размещение пояснений к рисунку под ним; использование рамок, заливок, рисунков, таблиц, диаграмм и схем для иллюстрации наиболее важных фактов; не выносите в один слайд более 3-х фактов, выводов и определений; обеспечьте максимальную информационную насыщенность при минимальном объеме информации на слайде за счет грамотного структурирования и устного текста.

#### **2. Методические рекомендации по работе с нормативно-правовыми актами**

Самостоятельная работа призвана, прежде всего, сформировать у студентов навыки работы с нормативно-правовыми актами. При их анализе необходимо научиться правильно фиксировать основный реквизиты документа (полное официальное название, когда и каким государственным органом был принят, кем и когда подписан, где опубликован), порядок вступления в силу и сферу действия.

В процессе изучения правовых источников очень важно правильно определить причины и исторические условия принятия данного правового документа. Необходимо уяснить главное, сущностное - почему, с какой целью государством был разработан и принят настоящий правовой акт, чем обусловлено его появление именно в это время, каков его социальный смысл. При этом каждый нормативно-правовой акт должен быть рассмотрен не изолированно, а в рамках его системной связи с другими нормами права.

Следует обратить внимание на терминологию изучаемого источника, без знания которой невозможно усвоить ключевые положения изучаемой дисциплины. В этих целях, как показывает опыт, незаменимую помощь оказывают всевозможные юридические справочные издания, прежде всего, энциклопедического характера.

#### **3. Методические рекомендации по организации самостоятельной работы студентов.**

Успешное изучение дисциплины возможно только при правильной организации самостоятельной работы студентов. Обучающемуся следует, прежде всего, внимательно ознакомиться с содержанием рабочей программы курса.

В рамках самостоятельной подготовки должно быть особое внимание уделено работе с юридической литературой. Достаточно обратиться к перечню базовой и рекомендуемой литературы, приведенной в программе, чтобы понять, насколько огромна по своему объему и чрезвычайно разнообразна литература. Опубликованные работы написаны в различных жанрах, которые определяются тем, что они рассчитаны на различные по подготовке и интересам группы читателей (ими могут быть не только студенты, но и практики, научные работники), либо граждан, интересующихся правом независимо от своей профессии; предполагают передачу различного объема знаний; написаны в традиционной или критической манере.

Ввиду такого обилия информации и насыщенности книжного рынка, возникает необходимость в ходе самоподготовки осваивать методику поиска литературы и оценки содержащейся в ней информации.

Наиболее традиционными и привычными для российских студентов (да и преподавателей) являются следующие способы отыскания литературы: работа с библиографическими изданиями в библиотеках; изучение специальных выпусков отсылок к литературе, систематизированных по отраслям права, разделам, либо конкретным проблемам; использование библиотечных каталогов, которые в настоящее время представлены преимущественно в виде компьютерной информации.

Оценка информации в правовой литературе должна осуществляться, прежде всего, по критериям актуальности и соответствия суждений действующему законодательству и последним решениям высших судебных органов страны. В порядке совета можно выделить несколько способов оценки научного текста:

во-первых, определение предназначенности работы - полемическая, альтернативная, острокритическая, традиционная;

во-вторых, сопоставление даты издания книги или журнала и изменений в законе, учитывая тенденции развития;

в-третьих, сопоставление хотя бы нескольких литературных источников, с тем, чтобы действительно оценить полноту разработки предмета, уровень и объем проводимых соображений;

в-четвертых, консультирование с ведущим преподавателем по вопросам того или иного издания.

В ходе работы с литературой студент должен знакомиться с опубликованной и неопубликованной судебной практикой, составлять ее краткие обзоры и представлять на обсуждение на занятии либо на заседании научной студенческой конференции.

Важным моментом является также и то, чтобы самоподготовка студентов по определенной проблематике проводилась с учетом времени изучения данной темы по учебному плану.

#### **4. Вопросы для подготовки к промежуточной аттестации.**

1. Сфера применения Федерального закона «О рекламе».

2. Международно-правовые акты как источники законодательства о рекламе.

3. Основные понятия, используемые в Федеральном законе «О рекламе».

4. Субъекты рекламной деятельности.

5. Функции рекламы.

6. Виды рекламной информации.

7. Общие требования к рекламе

8. Правовые особенности рекламы отдельных видов товаров.

9. Товары, реклама которых не допускается

10. Социальная реклама

11. Особенности отдельных способов распространения рекламы

12. Саморегулируемые организации в сфере рекламы

13. Права саморегулируемой организации в сфере рекламы

14. Полномочия антимонопольного органа на осуществление государственного надзора в сфере рекламы

15. Обязанности антимонопольного органа по соблюдению коммерческой, служебной и иной охраняемой законом тайны

16. Организация и проведение проверок в сфере рекламы

17. Решения и предписания антимонопольного органа по результатам рассмотрения дел, возбужденных по признакам нарушения законодательства Российской Федерации о рекламе

18. Ответственность за нарушение законодательства Российской Федерации о рекламе

19. Порядок привлечения к ответственности за нарушение рекламного законодательства в РФ.

20. Особенности рассмотрения дел о рекламе судами.

# **VIII. ПЕРЕЧЕНЬ ПЕДАГОГИЧЕСКИХ И ИНФОРМАЦИОННЫХ ТЕХНОЛОГИЙ, ИСПОЛЬЗУЕМЫХ ПРИ ОСУЩЕСТВЛЕНИИ ОБРАЗОВАТЕЛЬНОГО ПРОЦЕССА ПО ДИСЦИПЛИНЕ (ИЛИ МОДУЛЮ), ВКЛЮЧАЯ ПЕРЕЧЕНЬ ПРОГРАММНОГО ОБЕСПЕЧЕНИЯ И ИНФОРМАЦИОННЫХ СПРАВОЧНЫХ СИСТЕМ (ПО НЕОБХОДИМОСТИ)**

Выработка профессиональных навыков и умений предполагает широкое использование в ходе образовательного процесса интерактивных методик обучения. Использование активных методов обучения имеет целью конструктивное вовлечение студентов в учебный процесс, активизацию учебно-познавательной деятельности.

Основные виды используемых образовательных технологий:

- технологии, направленные на деятельно-ориентированное обучение студентов, имеющие целью формирование системы профессиональных практических навыков и умений, что даст возможность подготовить юриста, способного квалифицированно решать профессиональные задачи.

-технологии, направленные на личностно-ориентированное обучение, чему способствует выполнение различных творческих заданий в рамках изучения курса, научно-исследовательская работа, публичные выступления, индивидуальная самостоятельная работа и т.п.

- технологии, направленные на проблемное обучение. При чтении лекций преподаватель особое внимание уделяет актуальным вопросам теории государства и права.

Использование активных методов обучения имеет целью конструктивное вовлечение студентов в учебный процесс, активизацию учебно-познавательной деятельности.

Цели проведения практических занятий - закрепить у студентов основные теоретические положения дисциплины, выработать навыки анализа и самостоятельного применения теоретических положений курса к актуальным проблемам юридической науки, способствовать изучению ими необходимой литературы, в том числе и специальной по теме, вынесенной на практическое занятие. Проведение практических занятий предполагает выработку у студентов профессиональной заинтересованности, развитие у них юридического мышления, правосознания, повышения уровня правовой культуры.

Активные методы обучения предполагают деловое сотрудничество, взаимодействие, обмен информацией, более глубокое усвоение материала, понимание сущности изучаемых правовых явлений, и как результат - получение соответствующих знаний, умений и навыков, формирование компетенций.

При проведении занятий используются такие интерактивные методики как «мозговой штурм», ролевые и деловые игры, выполнение творческих заданий, работа в малых группах, интерактивное выступления, презентации, дискуссии и другие.

Так, проведение деловой игры направлено на получение и закрепление полученных знаний, выработку навыков публичного выступления и других. Ее функциями являются тренинг, интенсификация процесса обучения, проблематизация вопросов, расширение и углубление предмета изучения. Обучающая ценность деловой (ролевой) игры связана со способностью студента лучше усваивать изучаемый материал, так как требует личного участия и позволяет развивать профессиональное мышление, анализировать возникшую ситуацию. Деловая игра предполагает совместную деятельность участников учебного процесса, развивает коммуникативные качества, создает атмосферу интеллектуального соперничества.

К числу используемых при проведении практических занятий по курсу относятся творческие (проблемные) задания. Например, подготовка мультимедийных презентаций, выполнение мини-проектов в малых группах, включающих элементы творчества и командной работы.

Работа в малых группах является одним из используемых методов при проведении практических занятий. Объединив студентов в подгруппы, преподаватель. Выполняя роль модератора, предлагает им выполнить определенное творческое задание (составить схему, обосновать доводы, выработать общее решение, проанализировать ситуацию). Задание выполняется группой сообща, а затем ее представитель презентует результаты работы.

Интерактивное выступление направлено на развитие одного из профессиональных навыков - публичного выступления. От чтения доклада его отличает

не только содержания, но и форма сообщения определенной информации. Интерактивное выступление требует серьезной предварительной подготовки. Нередко используются и такие методики как «дерево решений», «мозговой штурм», «займи и обоснуй позицию» и другие.

Непременным условием успешной работы студентов на практических занятиях является серьезная предварительная подготовка: студентам необходимо внимательно ознакомиться теоретическим материалом курса, изучить и усвоить рекомендованную по данной теме литературу. В процессе подготовки к занятиям студентам рекомендуется использовать справочно-правовую систему Гарант, а также Консультант Плюс.

## **IX. МАТЕРИАЛЬНО-ТЕХНИЧЕСКАЯ БАЗА, НЕОБХОДИМАЯ ДЛЯ ОСУЩЕСТВЛЕНИЯ ОБРАЗОВАТЕЛЬНОГО ПРОЦЕССА ПО ДИСЦИПЛИНЕ**

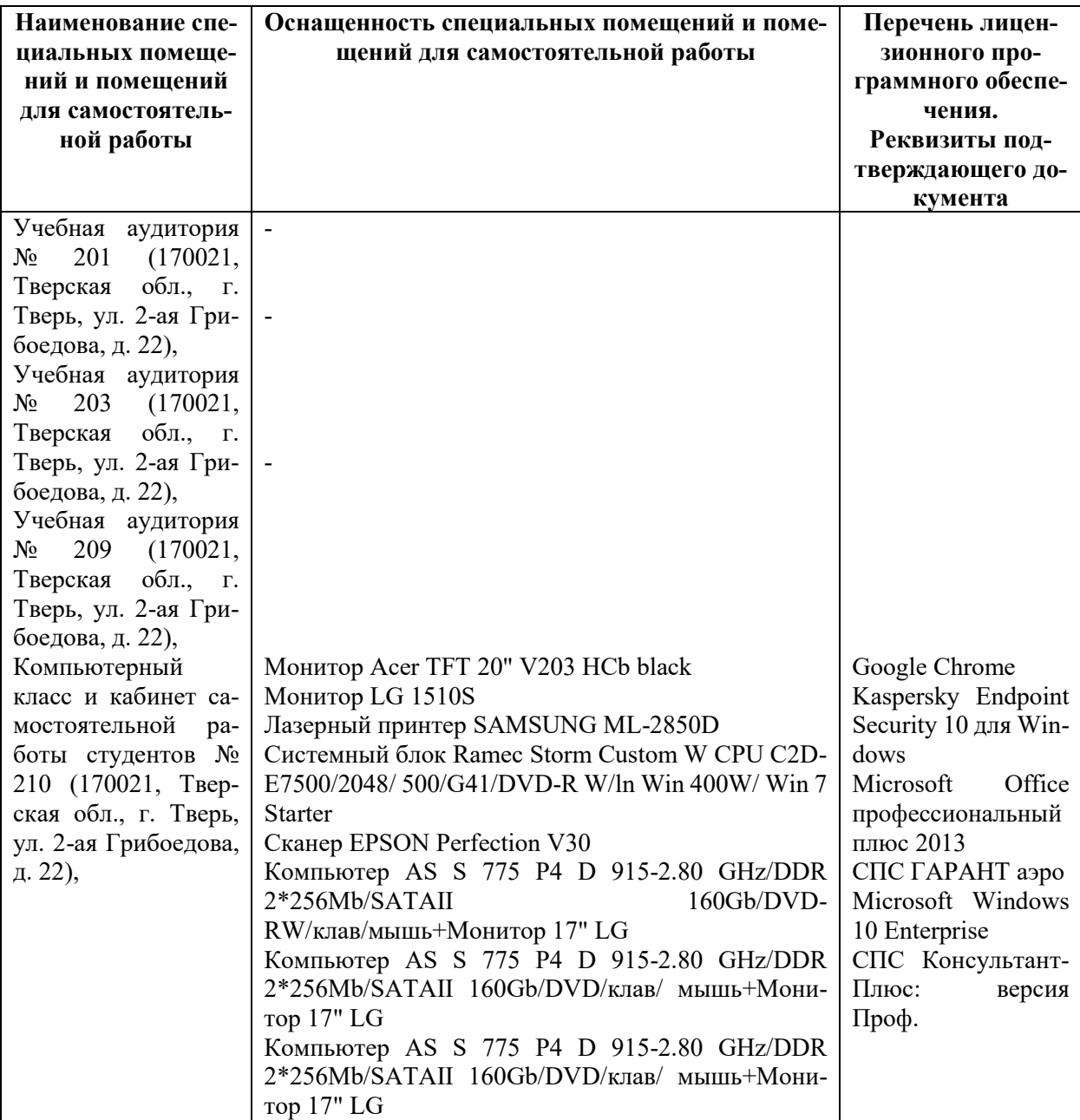

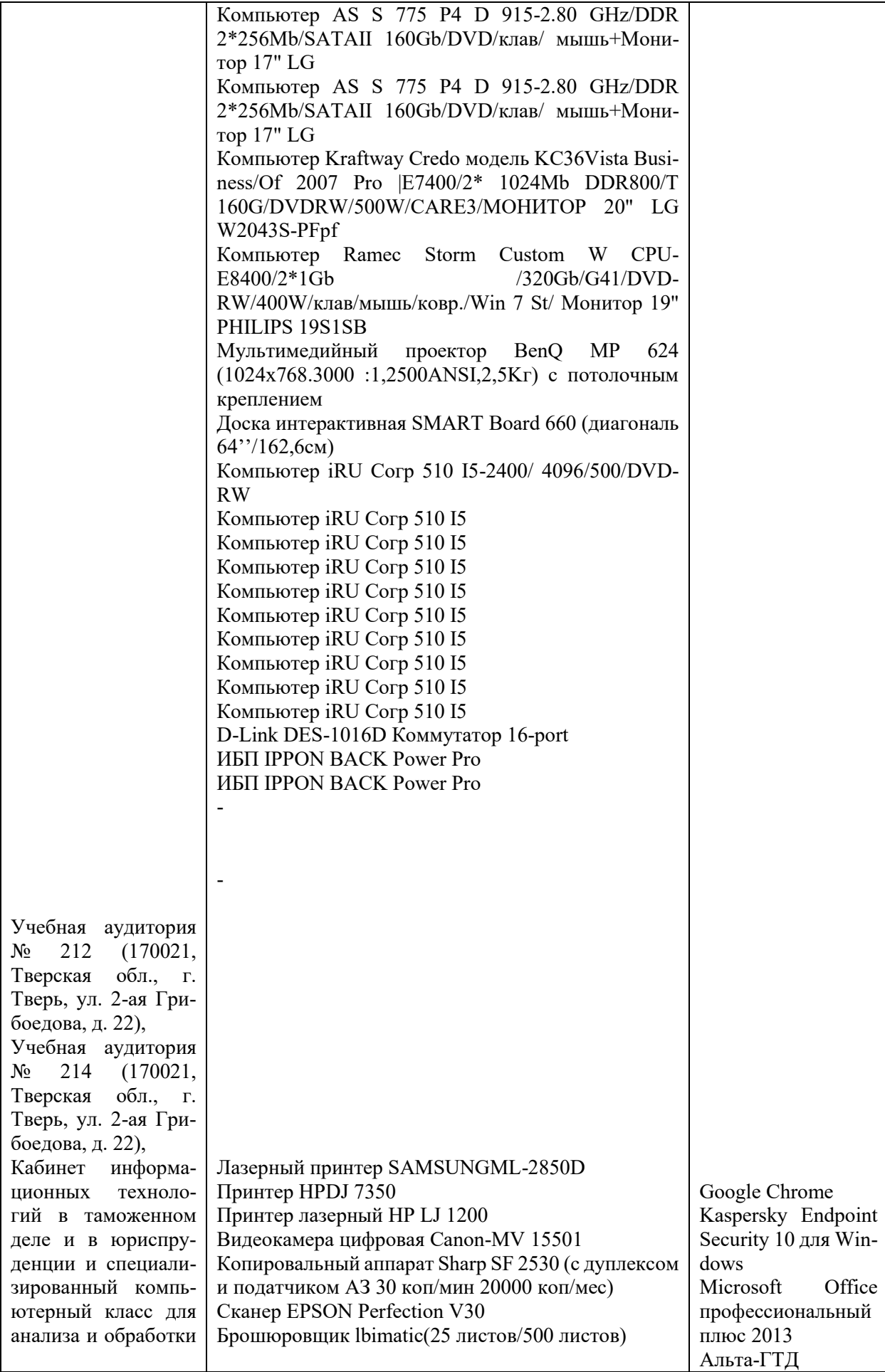

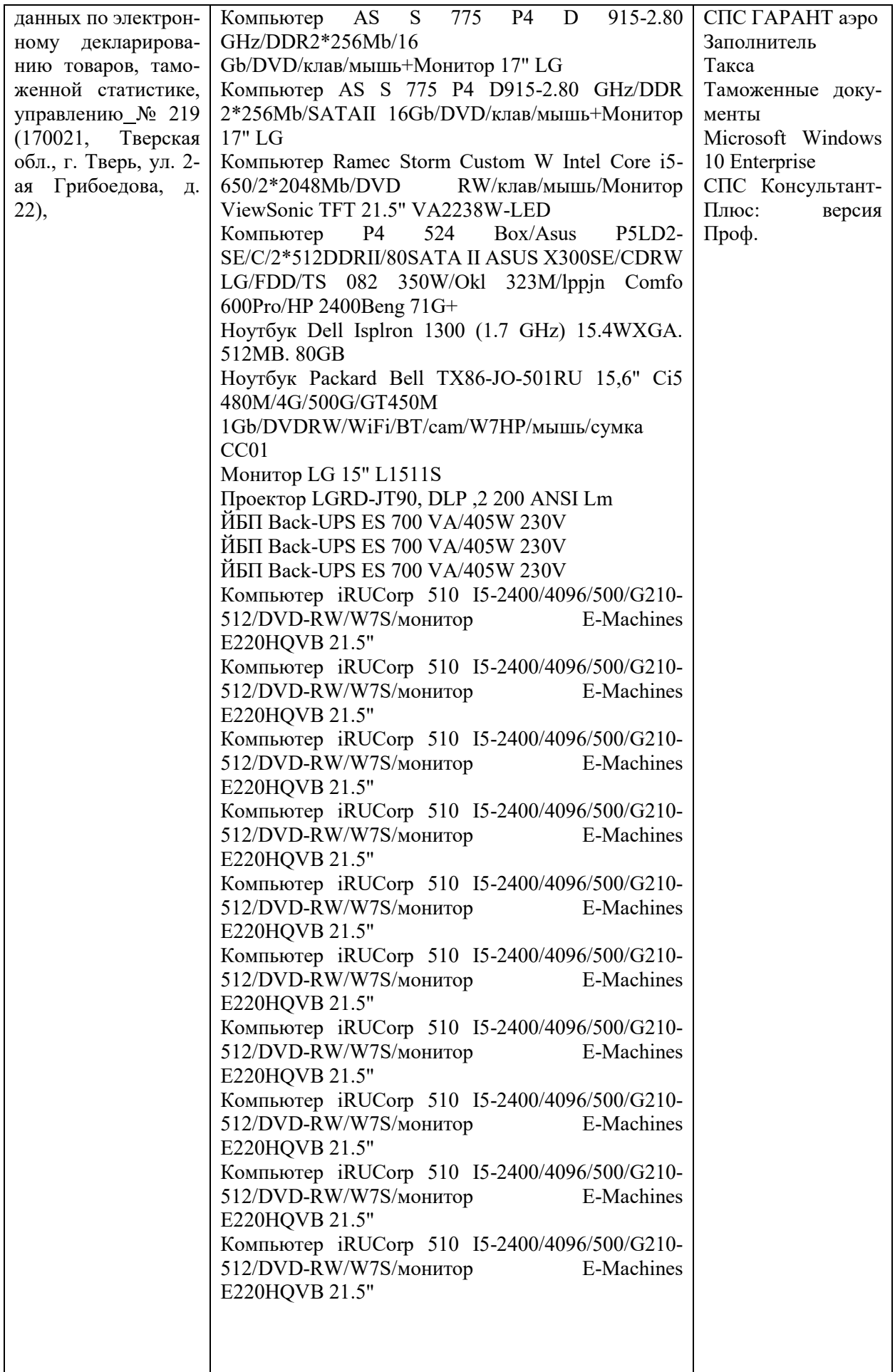

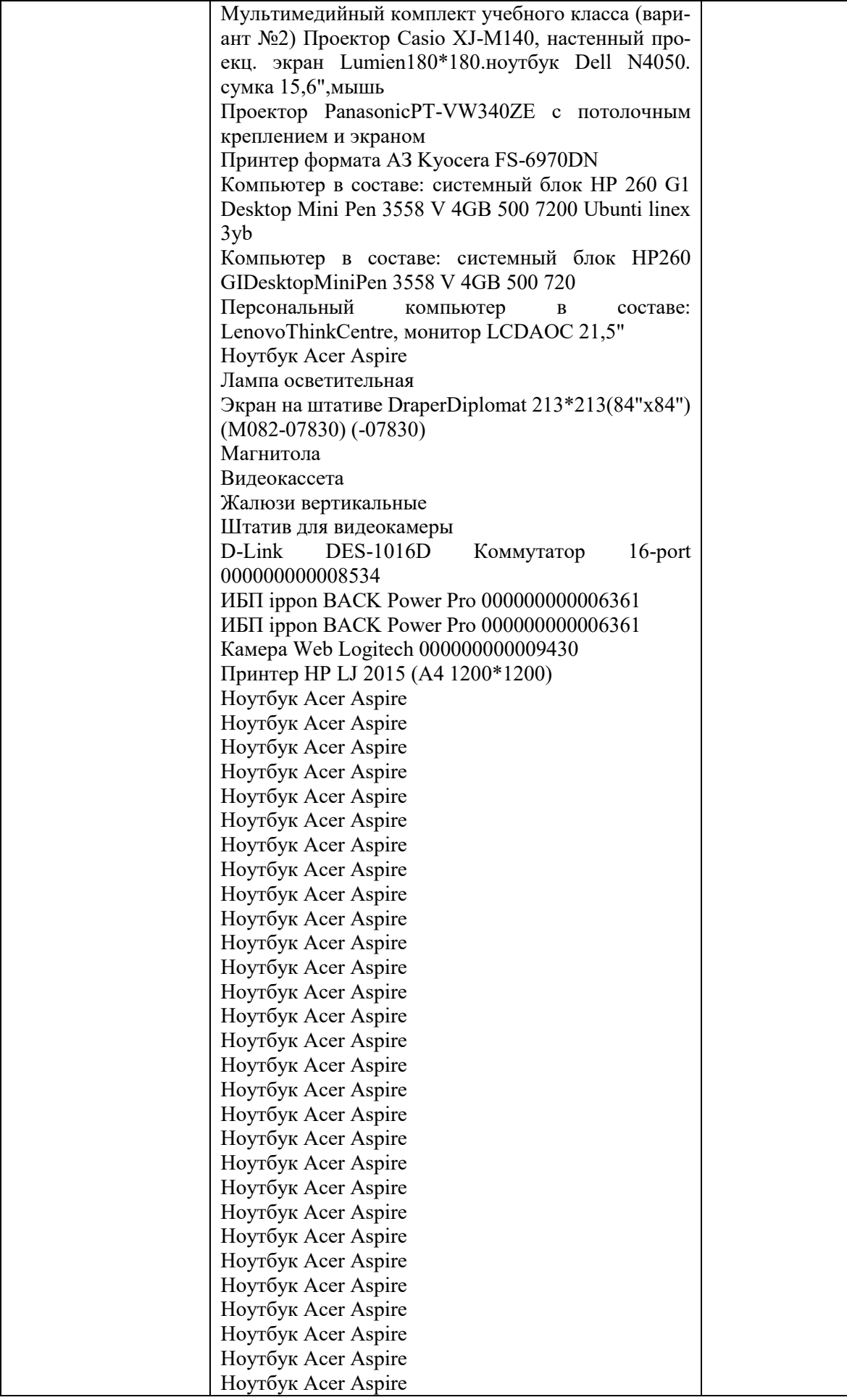

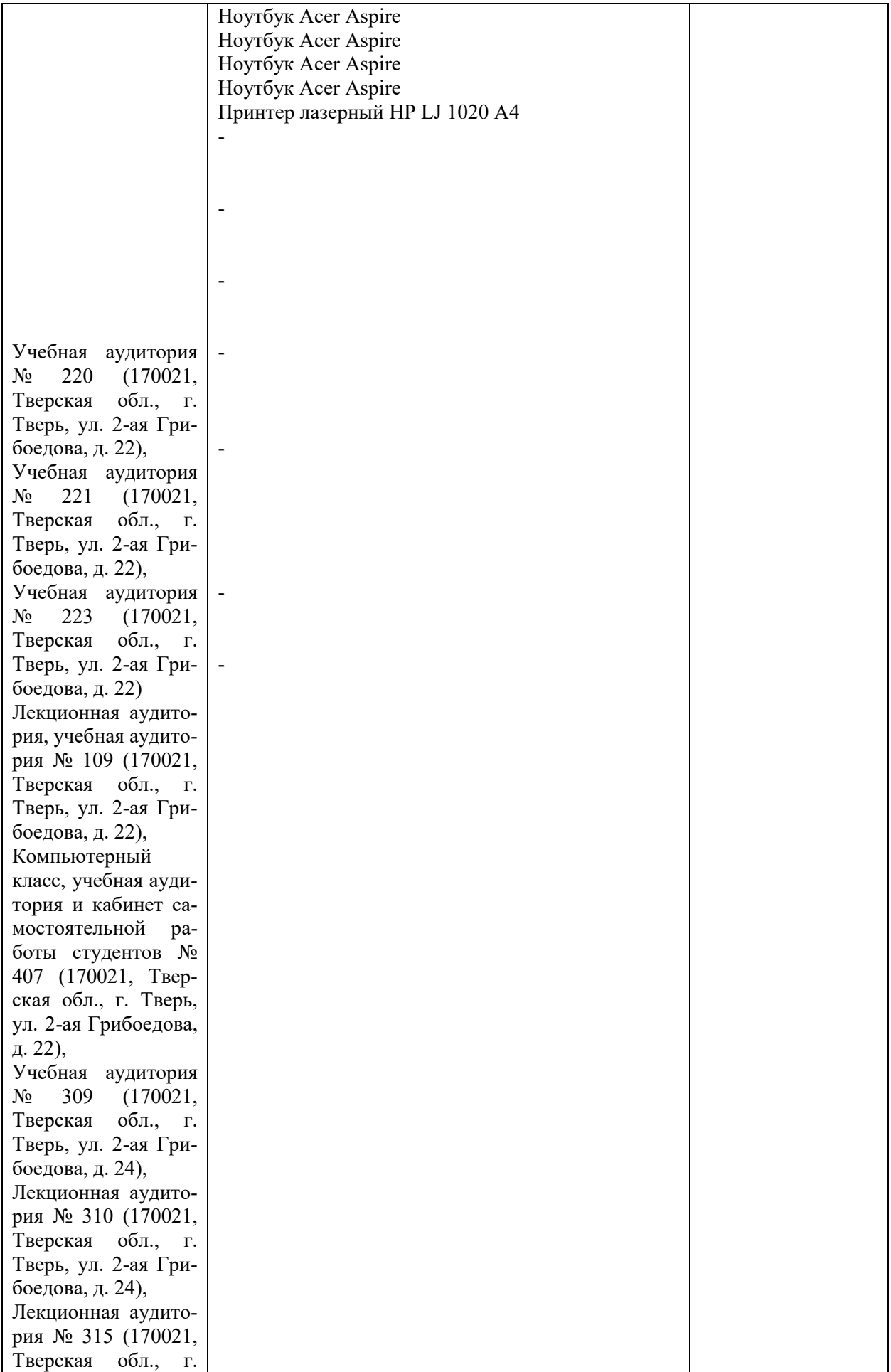

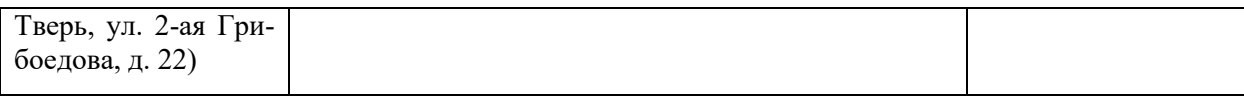

# **Х. СВЕДЕНИЯ ОБ ОБНОВЛЕНИИ РАБОЧЕЙ ПРОГРАММЫ ДИСЦИПЛИНЫ**

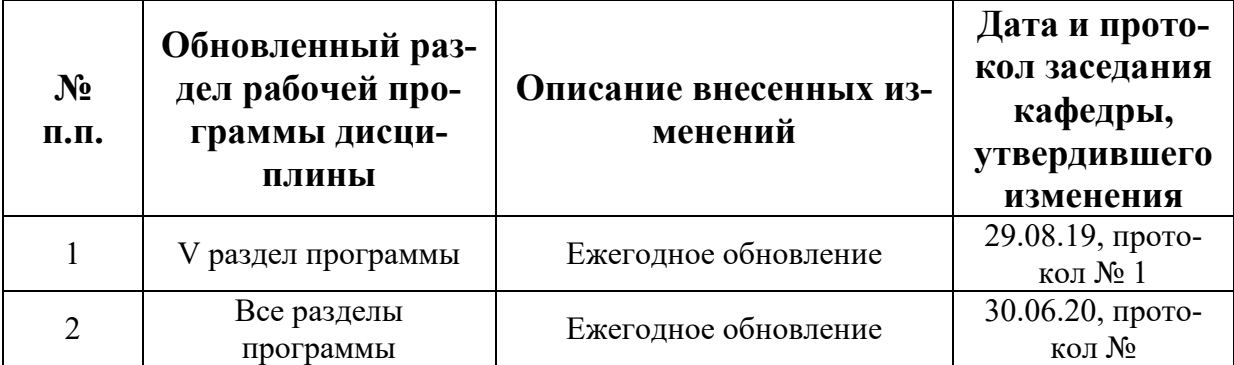